la Compagnie Tête en l'Air!

Créée sous l'impulsion de Letti LAUBIES, elle a pour objectif de découvrir ou redécouvrir des auteurs contemporains. Cette compagnie entretient son « grain de folie » en s'appuyant sur des textes forts qui amènent à la réflexion soit par le thème abordé, soit par une structure décalée.

Depuis 2001, la compagnie a produit 9 spectacles :

- · Grasse Matinée de René De OBALDIA
- . L'Eloge du Homard d'Alexandre VIALATTE
- Lit Nuptial de Sergi BELBEL
- L'Alpenage de Knobst de Jean-Loup HORWITZ; co-production avec La compagnie Les Larrons
- · Bal-Trap de Xavier DURRINGER: co-production avec La compagnie du Pandor
- · Claudio Le Vagabond raconte, spectacle de contes
- · Un café, l'addition ! de Rémi VIALLET
- · Vive la mariée ! de Rémi VIALLET
- . Victor et la potion magique de Yvon VICTOR

#### **Revue de presse :**

### Un café, l'addition!

« La soirée se révèle plaisante grâce aux talents des interprètes. » Télérama

« Le public rit bequcoup, les comédiens sont excellents, » La Provence

« Les situations sont explosives et le public s'amuse. La pièce est vive et enjouée, » Vaucluse Matin

### **Bal-Trap**

« Les quatre comédiens sont justes et émouvants, particulièrement Letti Laubiès. » Télérama - Sylviane Bernard-Gresh « Un petit bonheur de théâtre .» Figaroscope - Jean Luc Jeener « Un spectacle à voir absolument, » L'Echo Républicain - Y.B « Très beau spectacle à découvrir sans tarder. » L'Officiel du spectacle

### L'Alpenage de Knobst

« C'est juste et bon. » Télérama - Fabienne Pascaud « Xavier Lemaire a mis en scène avec de l'esprit et de l'humour cette pièce singulière. [...]Superbe scénographie de Caroline Mexme. » Pariscope - M-C. Nivière

#### **Grasse Matinée**

« Histoire d'os : Rarement a-t-on vu squelettes quisi délicieusement charnus. Le décor est parfait. La bande-son est à l'avenant: ni plus ni moins que l'absolument nécessaire. Quant à Aude Beaujoin et Letti Laubiès, elles maîtrisent de leurs carcasses verticales cet immense jeu de mots avec à peine un soupcon de préciosité. Une leçon de savoir-vivre... » La Dépêche du Midi -Jacques-Olivier BADIA

Tous les dossiers sont à consulter sur le site de la Compagnie : www.teteenlaircie.fr

 $\sim$   $\sim$ 

la Compagnie Tête en l'Air! de Pierre GRIPARI Éditions L'Age d'Homme Spectacle pour enfants de 3 à 8 ans Mise en scène Alice BIÉ

# LA PIÈCE :

Une nouvelle enquête démarre pour Inspecteur Toutou. Aidé par le Génie du miroir magique, il se lance dans une aventure incrovable qui le fera rencontrer tour à tour :

Le loup du Petit Chaperon Rouge, la reine de Blanche-Neige, le Prince Charmant de La Belle au Bois Dormant.

Les interventions d'Inspecteur Toutou, chien gaffeur mais terriblement attachant, entraîneront des rebondissements inattendus.

Heureusement, la Fée Rutabaga lui permettra de se sortir des situations les plus délicates.

# Venez participer à cette féerie policière au pays des contes célèbres !

## LA NOTE D'INTENTION DE LA METTEUR EN SCÈNE ALICE BIÉ :

On a tous joué enfants à enfiler des vêtements d'adultes pour être quelqu'un d'autre et bien ici c'est ce que j'ai voulu reproduire en situant l'action de la pièce dans un grenier rempli de vieux objets,<br>avec entre autres une malle à vêtements. Le grenier devient dinsi<br>un endroit propice à l'émerveillement, et les comédiens sont alors comme des enfants qui s'amusent et s'inventent une histoire avec ce qu'ils trouvent sur place, ici en l'occurrence l'histoire de l'inspecteur Toutou.

On dit souvent qu'il est important pour un comédien de savoir<br>garder son âme d'enfant, de s'amuser de tout, c'est d'autant plus vrai auand il joue dans un spectacle jeune public...

L'histoire d'Inspecteur Toutou permet aux enfants de développer leur imaginaire a travers une vision autre, différente, des contes qui bercent leur enfance.

Il s'agit avant tout de s'amuser avec les enfants et que les enfants s'amusent avec nous. Une idée de partage a double sens.<br>J'ai voulu jouer beaucoup avec l'interactivité, que l'enfant participe pleinement à la pièce, qu'il soit le troisième interlocuteur. J'avais également envie d'un spectacle avec plusieurs niveaux de lecture qui plaise aussi aux adultes.

### L'AUTEUR :

Pierre Gripari a exploré à peu près tous les genres littéraires mais est surfout connu du grand public comme un écrivain pour<br>enfants. Il reçut en 1976 le Prix Voltaire pour l'ensemble de son oeuvre.

Cet iconoclaste détestait les gens sérieux et se définissait luimême comme « un Martien observant le monde des hommes avec une curiosité amusée, étranger au monde terrestre ».

## **LA DISTRIBUTION:**

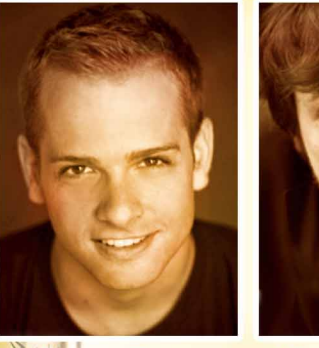

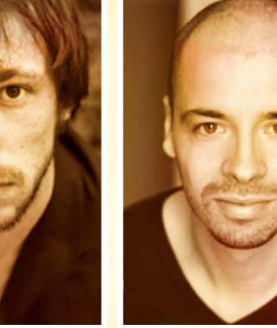

**Inspecteur Toutou** 

**Philippe Dupraz** 

**Victor Le Lorier Rémi Viallet** 

> Le Génie, La Fée Rutabaga, Le Loup, La Reine, Le Prince, La Bûcheronne

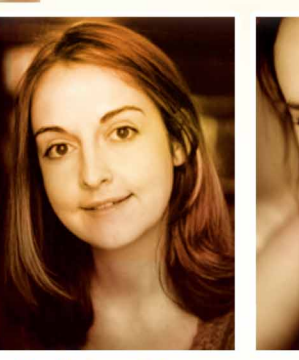

Letti Laubies

**Informations pratiques:** Spectacle pour enfants de 3 à 8 ans Durée : 45 minutes

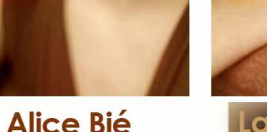

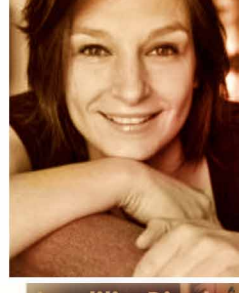

**Laetitia Bisch** 

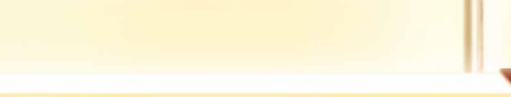